## KNOWLEDGE ORGANISER :: FILES AND FOLDERS

In your user area you can distinguish between files and folders by looking at the icons

A folder is designated an icon similar to this ...

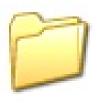

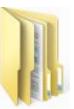

A file is designated by an icon that represents the program that made it, for example

| Microsoft Word | Adobe Reader | Microsoft Excel | Microsoft<br>PowerPoint |
|----------------|--------------|-----------------|-------------------------|
|                | PDF          |                 | P                       |

Or the type of file it is, for example picture file icons ...

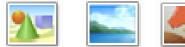

-w

Or plain Text documents

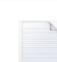

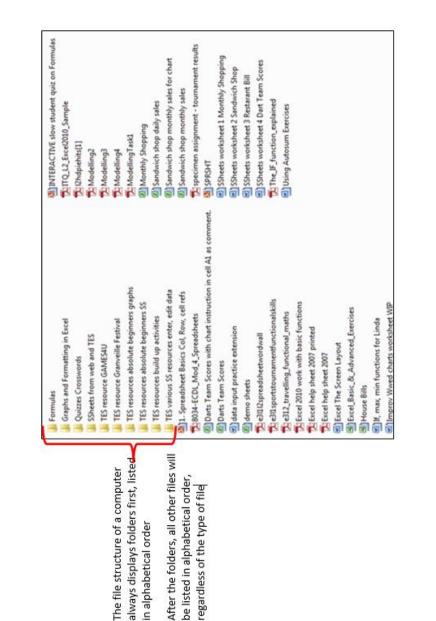